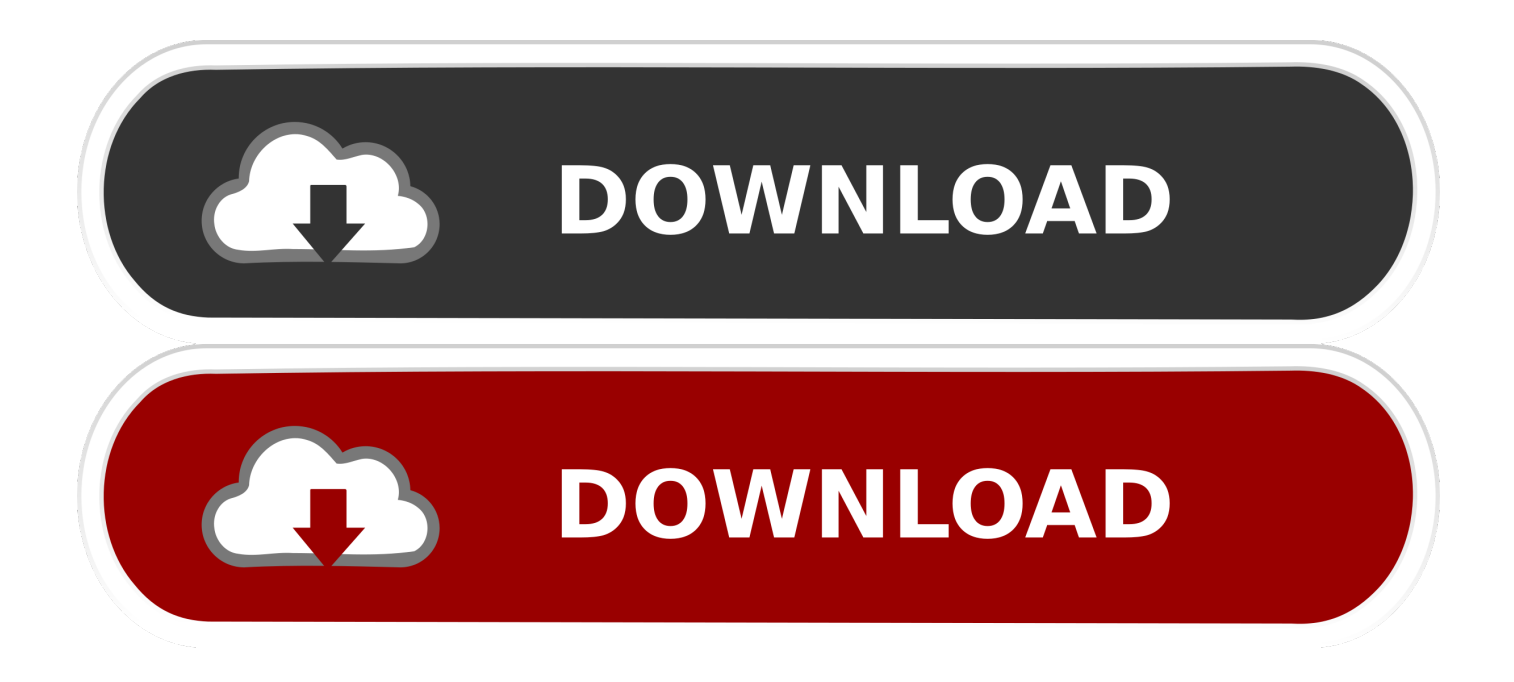

## [AutoCAD LT 2015 Scaricare Attivatore 32 Bits IT](https://blltly.com/1qmxjb)

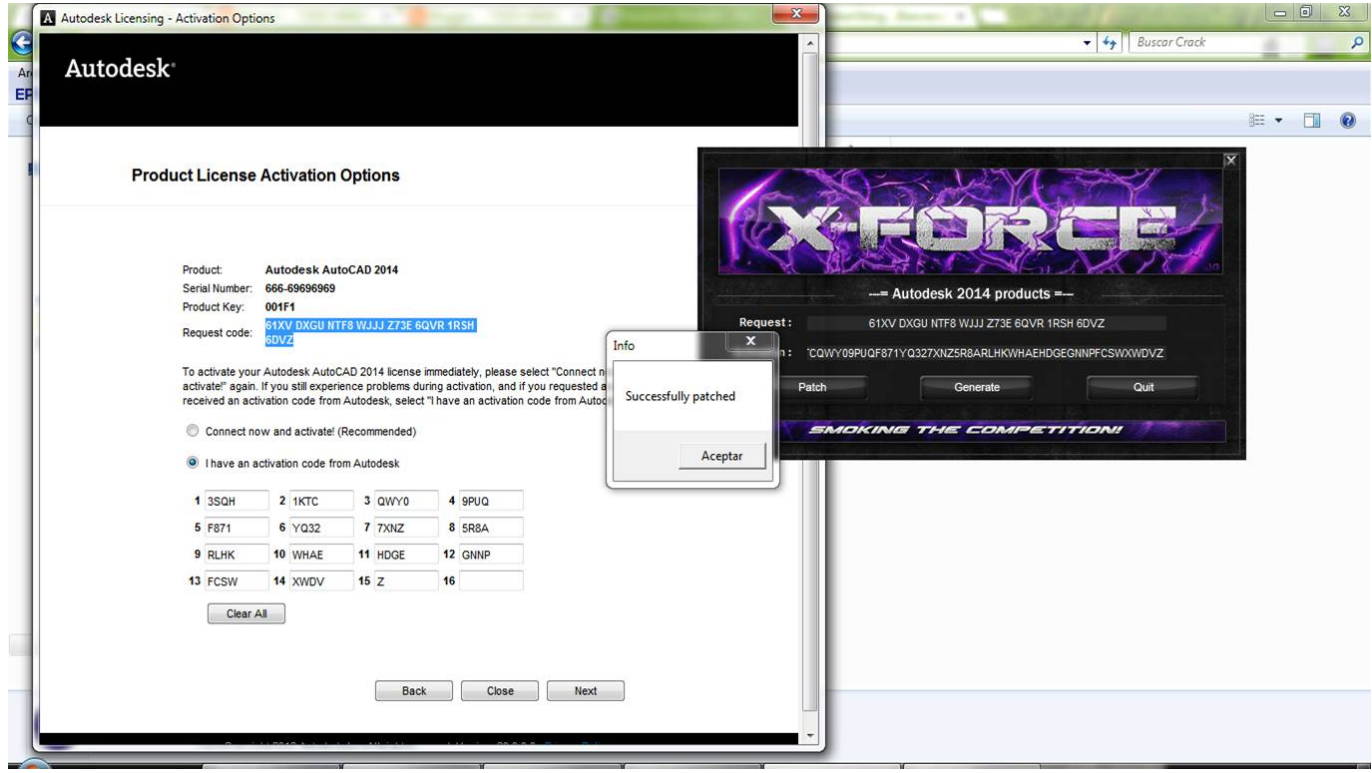

[AutoCAD LT 2015 Scaricare Attivatore 32 Bits IT](https://blltly.com/1qmxjb)

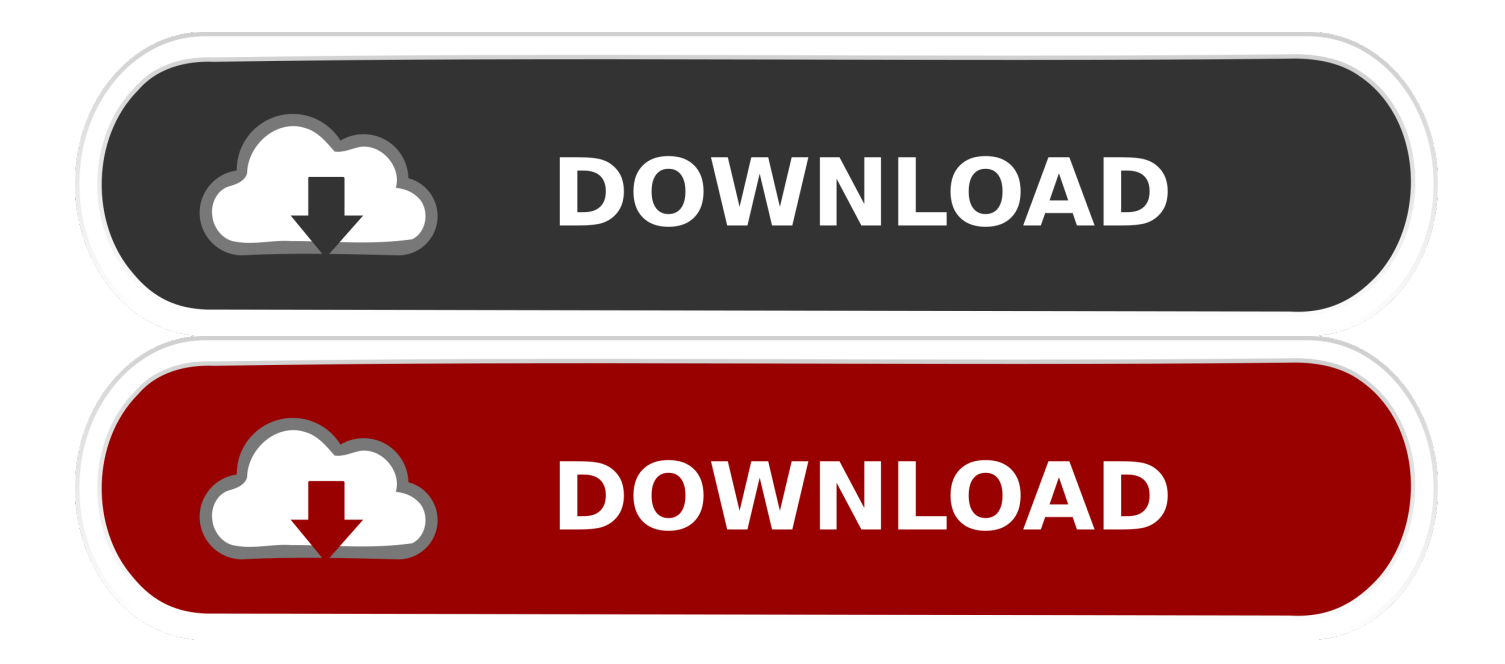

Jun 19 2017Download ... This Hotfix applies to all 32-bit and 64-bit publicly released versions of the following products (including Service Packs and Updates):. Autodesk AutoCAD 2015, Autodesk AutoCAD LT® 2015, and Autodesk AutoCAD .... Try AutoCAD LT free for 30 days. Precision 2D CAD software for design, drafting, and documentation. Download free trial. Available for Windows 64-bit, Mac OS .... Download & Install ... For example, installing AutoCAD 2015 as a point product requires product key 001G1 ... Autodesk AutoCAD Inventor LT Suite 2015, 596G1.. 32 bit: Processore Intel® Pentium® 4 o AMD Athlon™ 64 (minimo) ... Come AutoCAD 2013, AutoCAD 2014 e AutoCAD 2015: continua il supporto della stampante di sistema e di HDI ... Nuovi oggetti possono richiedere nuovi attivatori. ... Scarica AutoCAD 2016 e avvia l'installazione, in base al sistema .... Scaricare il software dal TORRENT FILE DOWNLOAD; Installare Autocad con uno dei seguenti seriali: 666-69696969, 667-98989898, .... SCARICA ANCHE Autodesk AutoCAD 2015 ... a tendina "Operating System" la versione del vostro sistema operativo selezionando se si basa a 32 o a 64 bit.. It is offline setup file of Office 2019 Pro Plus 32 Bit And 64 Bit Free Download. ... available for 32-bit (x86) and 64-bit (x64) platforms, your selection must match architecture of ... Attivatore Office 365-2016-2019 All Version 32-64 Bit Item Preview ... Feb 27, 2015 · am looking for an offline or semi-offline installer for ProPlus, I do .... Buongiorno ragazzi, oggi vi dirò come scaricare Autocad 2014 , un programma per creare dei progetti in 3D e tante altre cose. Per prima cosa .... You can apply this update to AutoCAD LT 2015 running on all supported operating systems and languages. Consult the readme file for installation instructions and more details on the primary issues resolved by this update. Be sure to install the correct update (32-bit or 64-bit) for .... System requirements for AutoCAD LT 2015 ... CPU Type, For 32-bit AutoCAD LT 2015: ... Media (DVD), Download and installation from DVD. a49d837719